# Описание структуры дополнительных полей документов в «Складе 15»

Последние изменения: 2024-03-26

Данное описание полей относится к следующим типам документов:

- «Приход на склад»
- «Подбор заказа»
- «Инвентаризация»
- «Перемещение по складам»
- «Списание»
- «Возврат»

### Дополнительные поля шапки

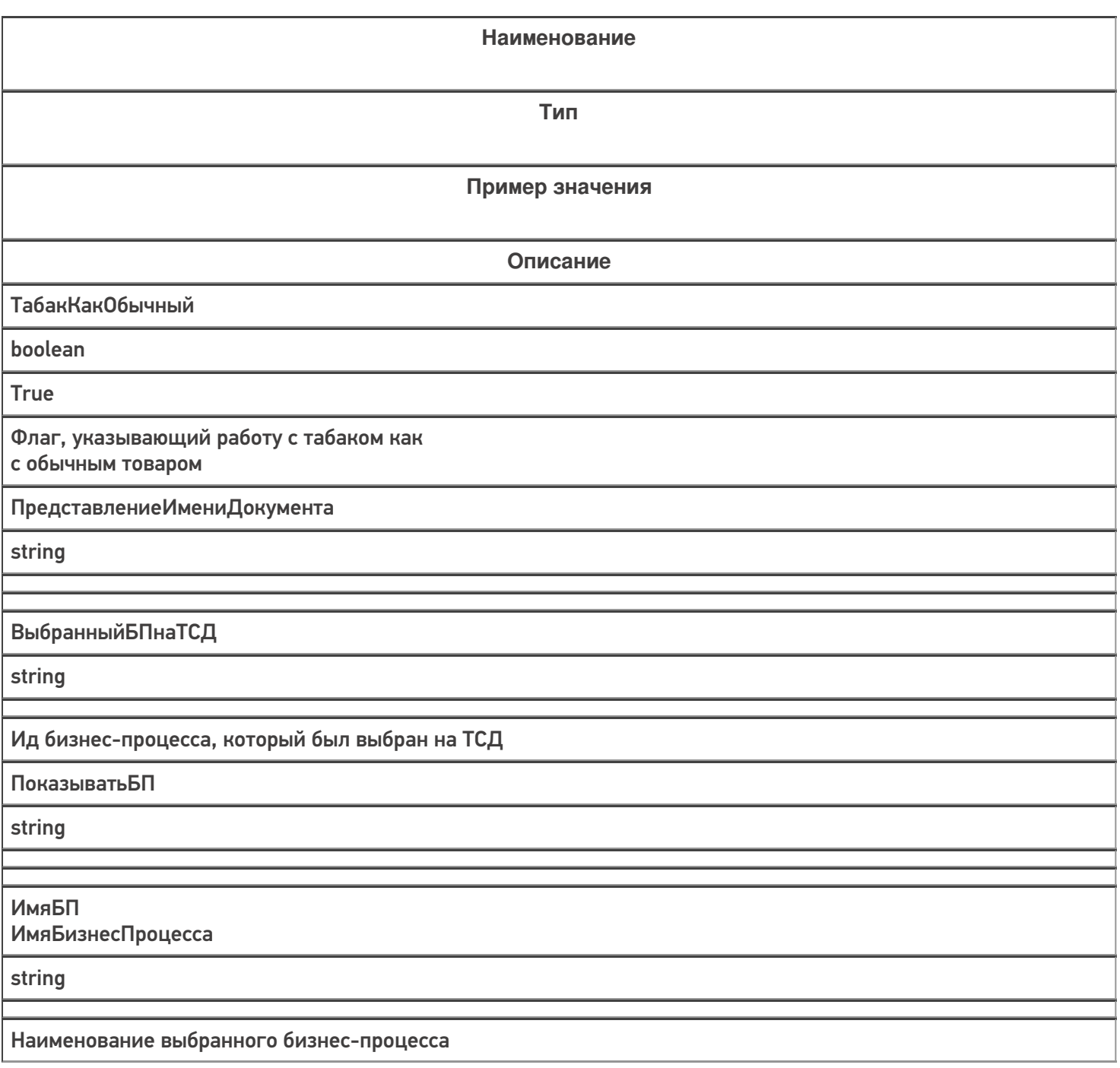

КонтрольКолва

boolean

False

Флаг, включающий контроль количества товара

ИдКонтрагента

string

19183def-cb6a-4233-a3aa-8a2ee233d94d

GUID выбранного контрагента в документе

ИдСклада1С

string

9fe5076a-8258-4998-be40-ba6bc1004045

GUID выбранного склада в документе

КонтрагентВведенНаТСД

boolean

False

Флаг, указывающий что контрагент введен на ТСД

СкладВведенНаТСД

boolean

False

Флаг, указывающий что склад введен на ТСД

НастройкаБизнесПроцесса

string

Статус

string

Текущий статус документа

ПоЯчейкам

boolean

False

Флаг, включающий работу по ячейкам

Зона

string

Зона отгрузки/приемки

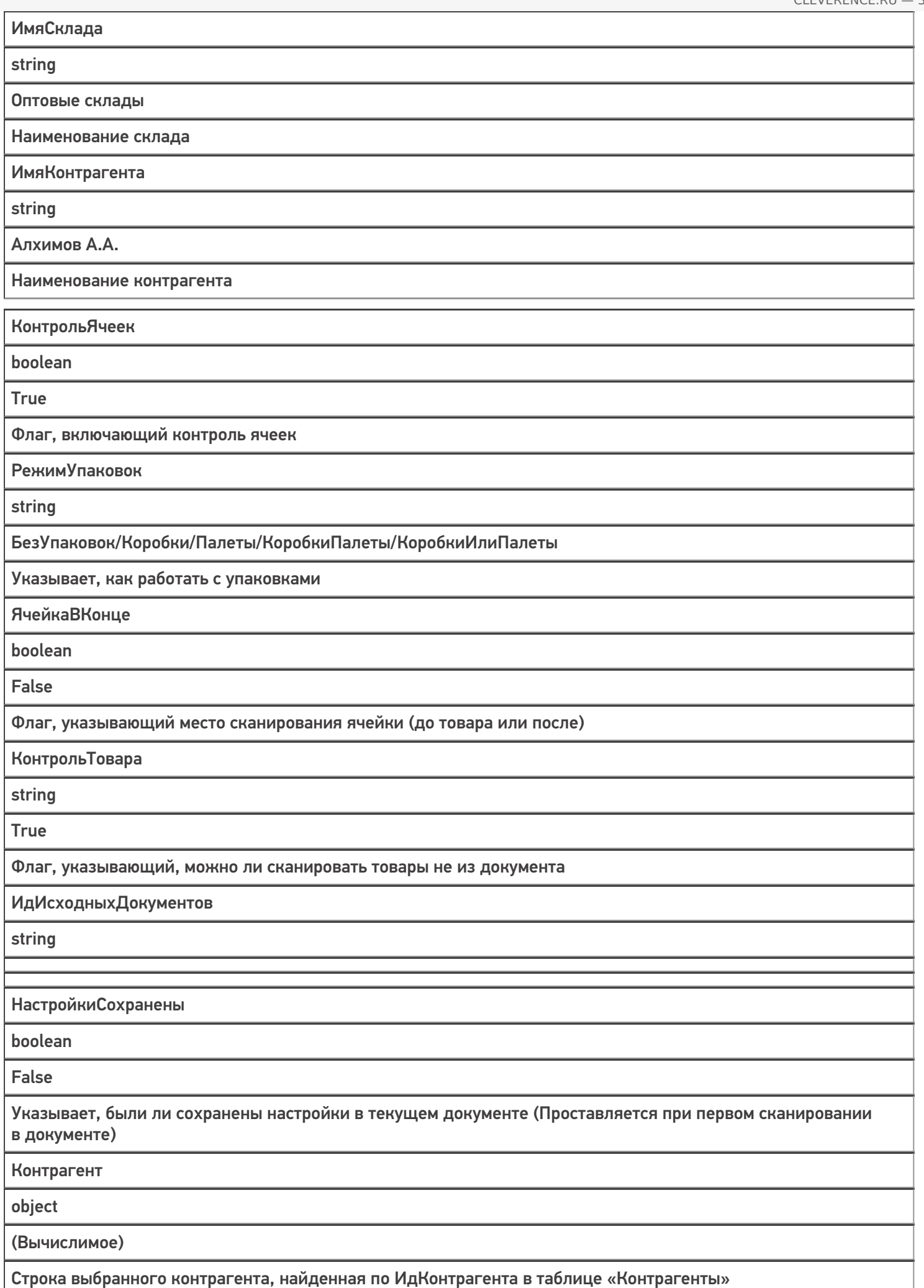

Склад

object

(Вычислимое)

Строка выбранного склада, найденная по ИдСклада в таблице «Склады»

КонтрагентОтобр

string

(Вычислимое)

Визуальное отображение наименования контрагента

СкладОтобр

string

(Вычислимое)

Визуальное отображение наименования склада

ИдУзла

string

Заполняем/перезаполняем перед завершением документа в случае когда текущий узел на ТСД выбран

## Дополнительные поля строки

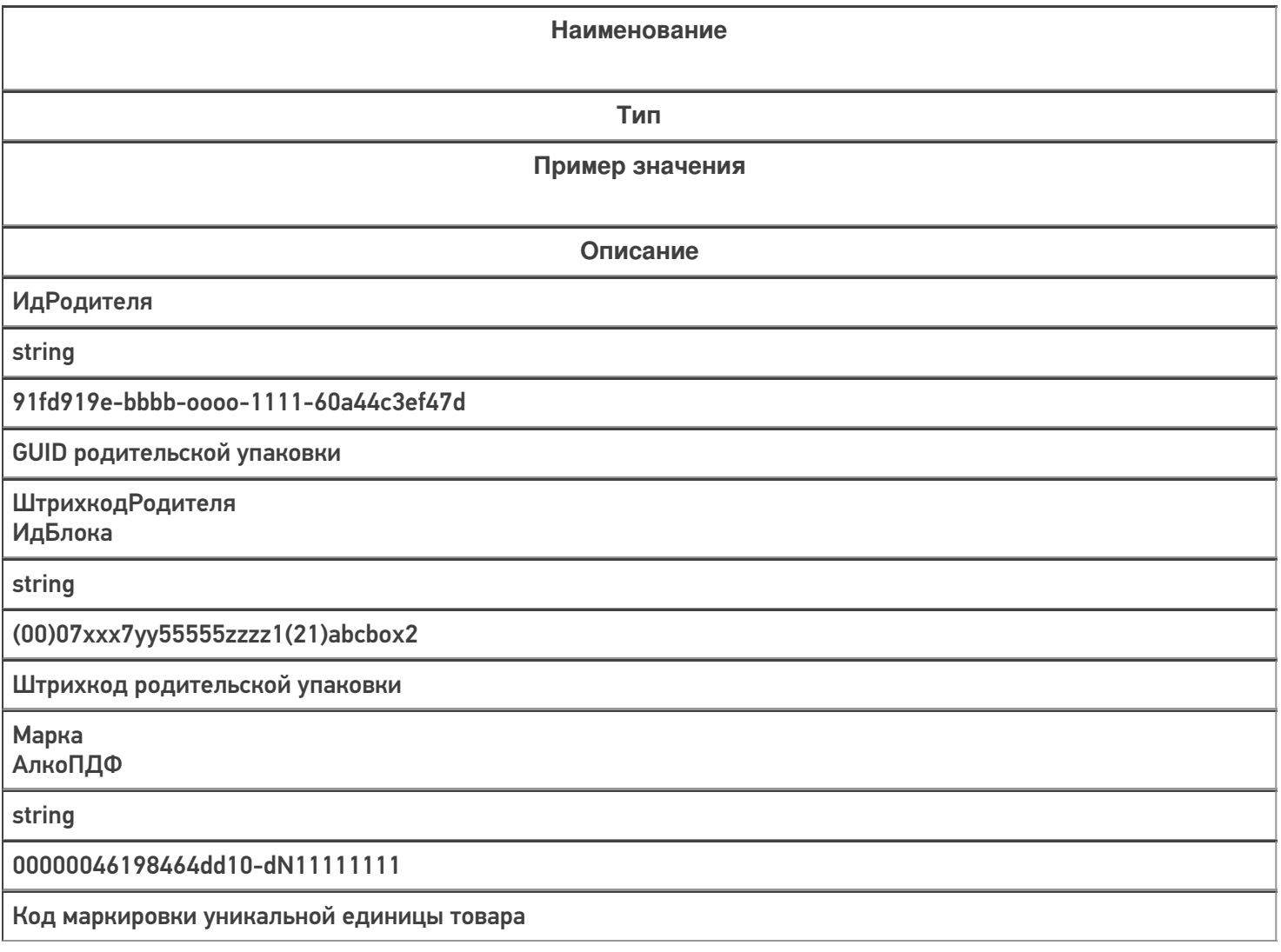

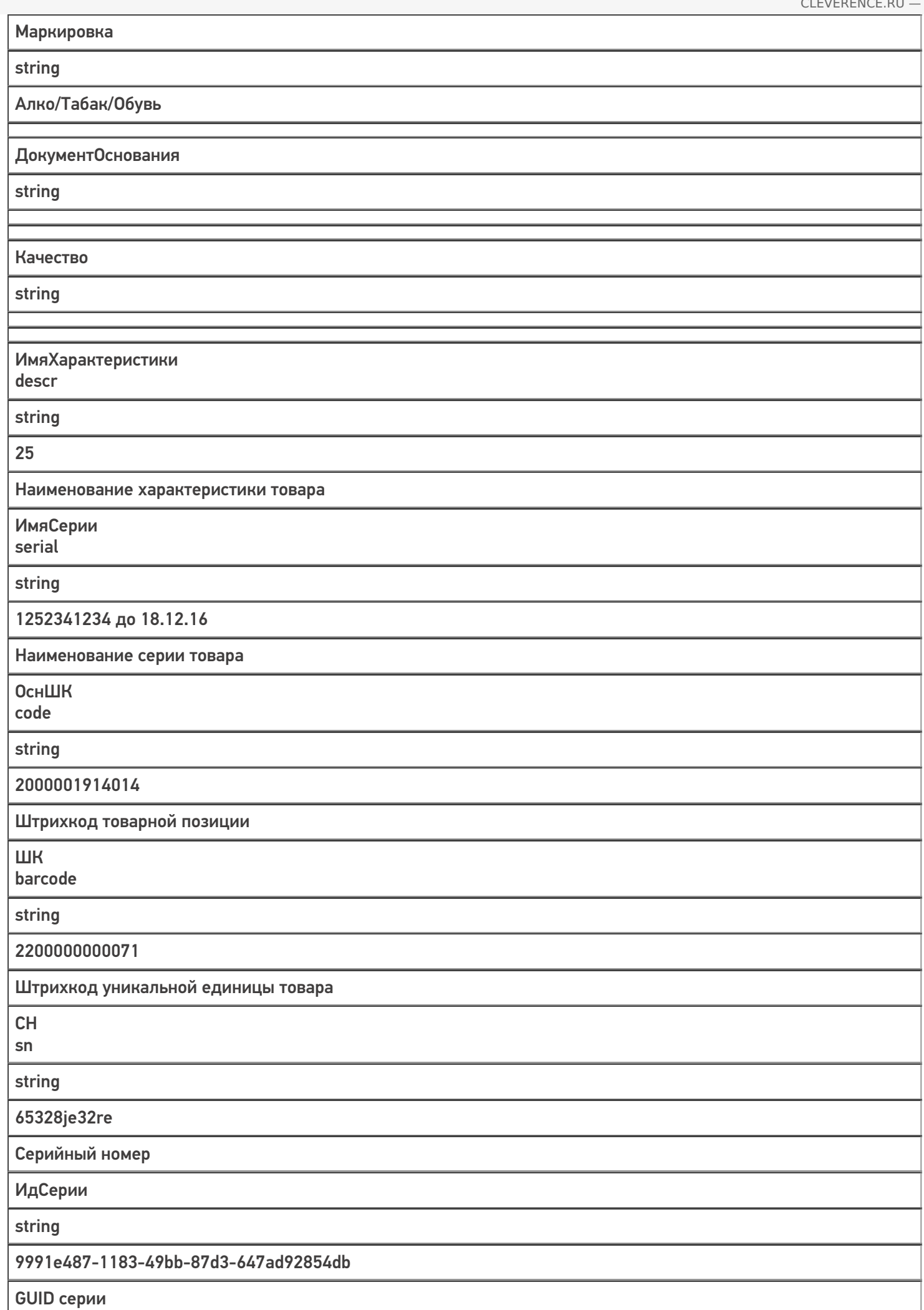

ИмяНеизвестного

#### string

Пылесос «Босшч»

Наименование, вводимое при сканировании неизвестного ШК

КлючХарактеристик

string

e5a4c309-a659-11dd-acee-0015e9b8c48d

GUID группы характеристик для выбора характеристики из списка

КлючСерий

string

e585a289-c498-11e6-bc87-60a44c3ef47d

GUID группы серий для выбора серии из списка

ИдХарактеристики

descrId

string

90c55447-d3a8-11e4-9423-e0cb4ed5eed4

GUID характеристики

ИдЕдиницыИзмерения unitId

string

db206d48-e210-4a6b-b80a-75b7c1ec6ad0

GUID товарной упаковки

ИмяПользователя

string

Оператор

Наименование пользователя, занесшего позицию в фактическую часть документа

ИдПользователя

string

db206d48-e210-4a6b-b80a-75b7c1ec6ad0 Оператор

Ид пользователя (не обязательно GUID)

ИдКоробки

string

91fd919e-bbbb-oooo-1111-60a44c3ef47d

GUID коробки

АлкоСерия

string

1252341234 до 18.12.16

Серия алкогольного товара

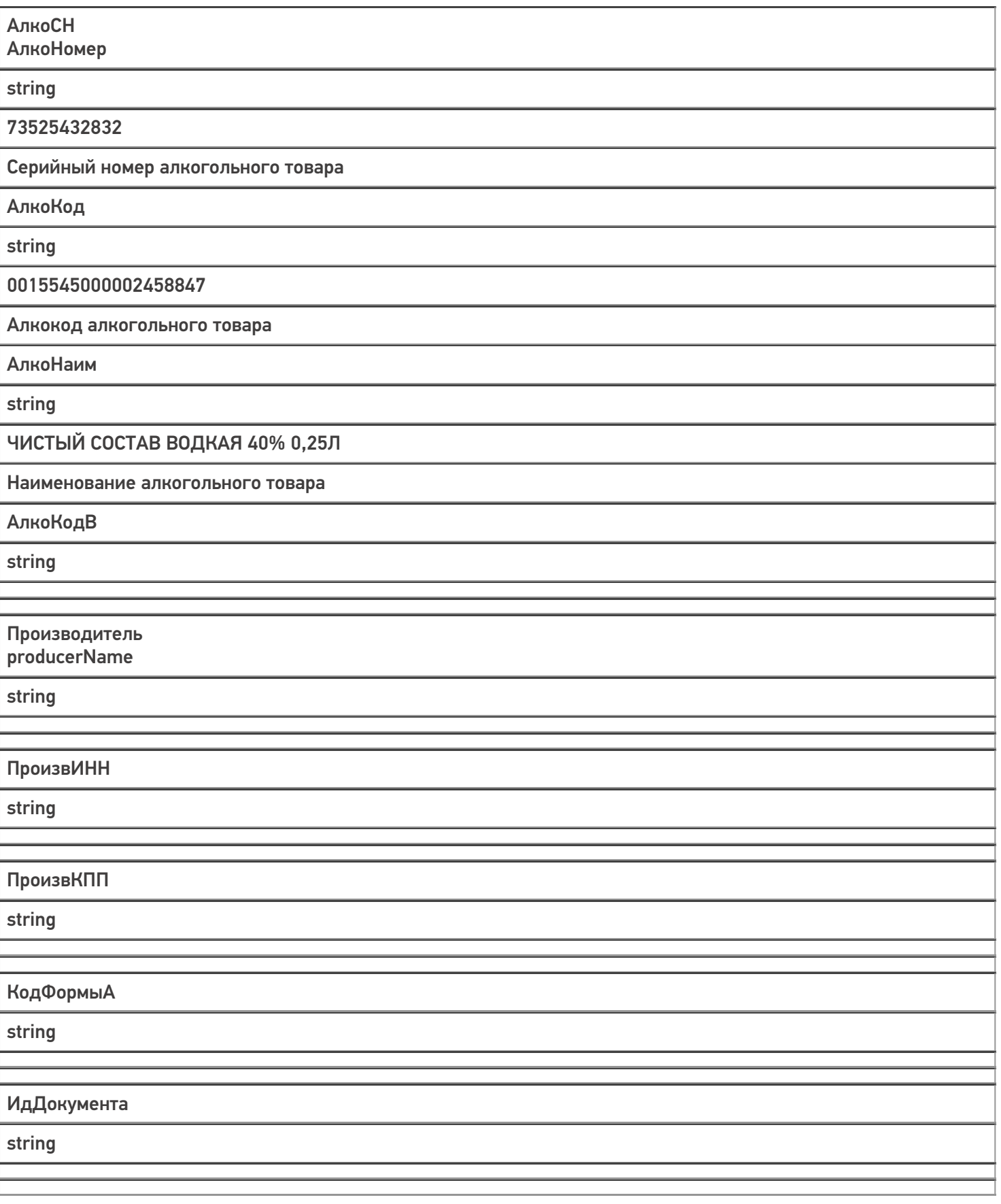

Сканировано boolean **True** Указывает, была ли отсканирована позиция или добавлена через выбор номенклатуры/перенесена по скану родительской упаковки ДатаПоследнегоИзменения datetime 18.12.2016 Дата последнего изменения фактической позиции документа КодСтроки int32 Цена price decimal 256,34 Цена для выбранной упаковки товара ЦенаПриемки purchasePrice decimal 223,44 Цена приемки товара НомерСтрокиДокумента lineNumber int32 0 Номер строки (вводится вручную) Заблокировано int32 Закончен boolean False Собрана ли строка целиком или нет (перемещение) Алко boolean False Это алкоголь или нет

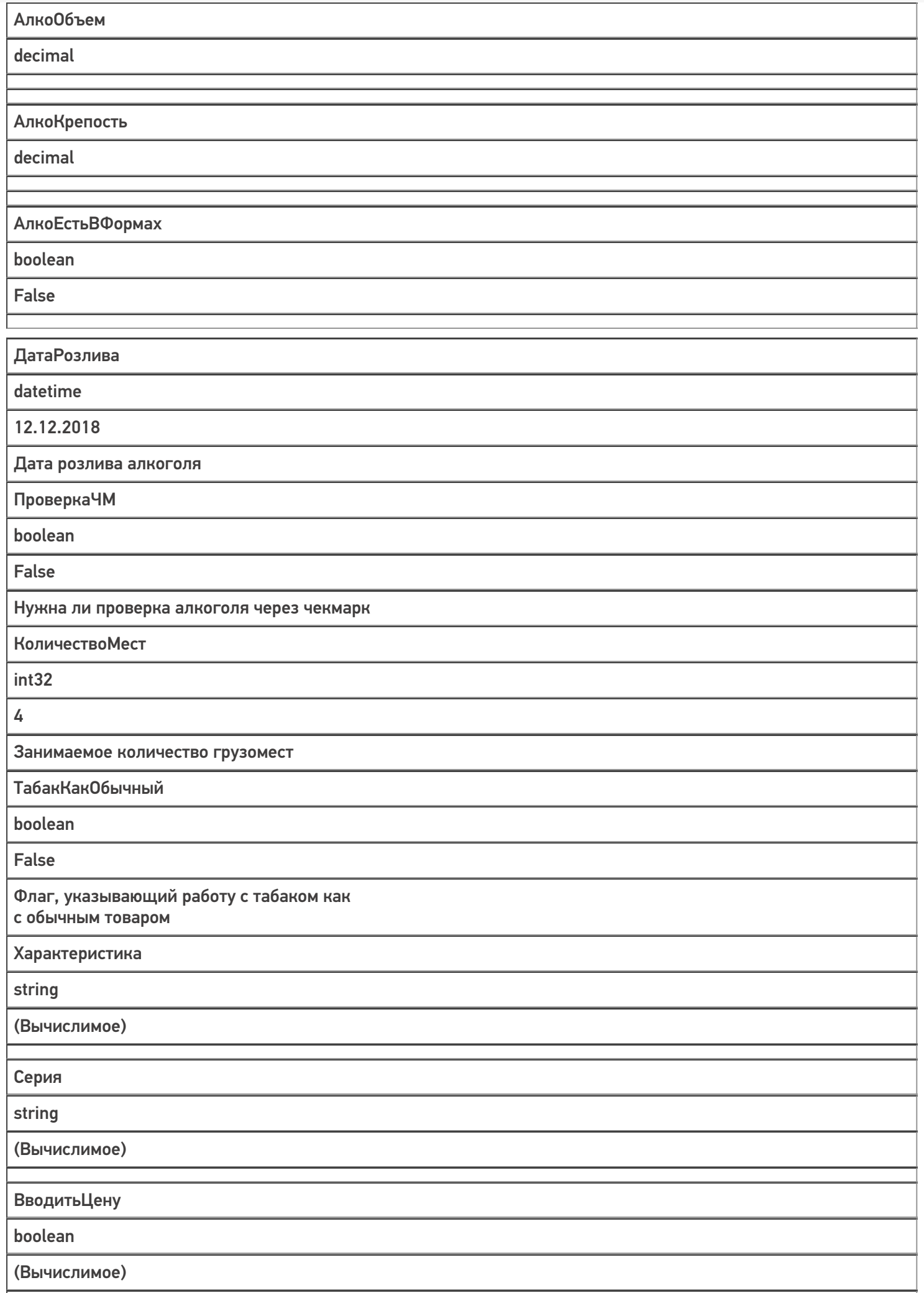

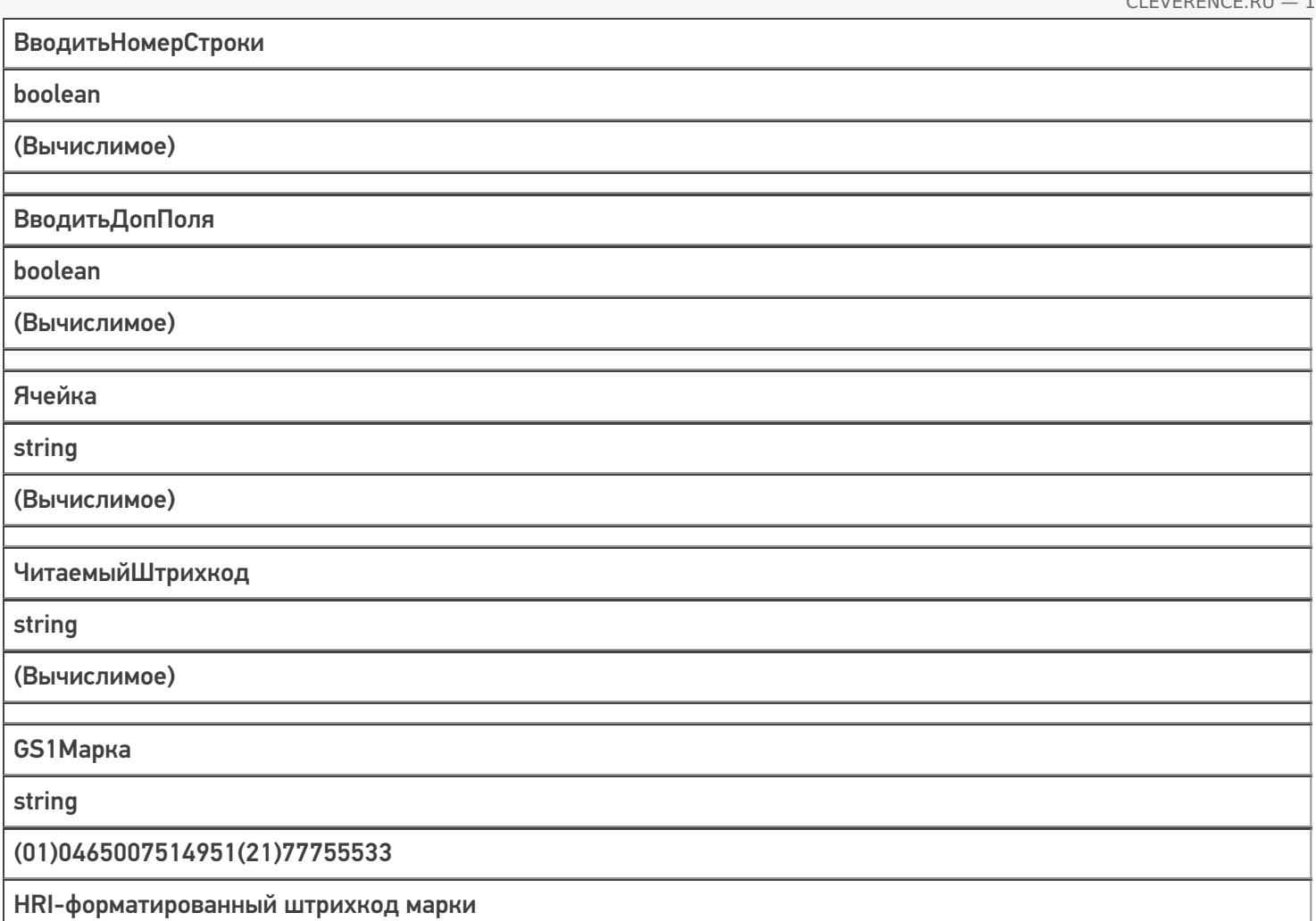

# Описание полей операции «ОснПроцесс»

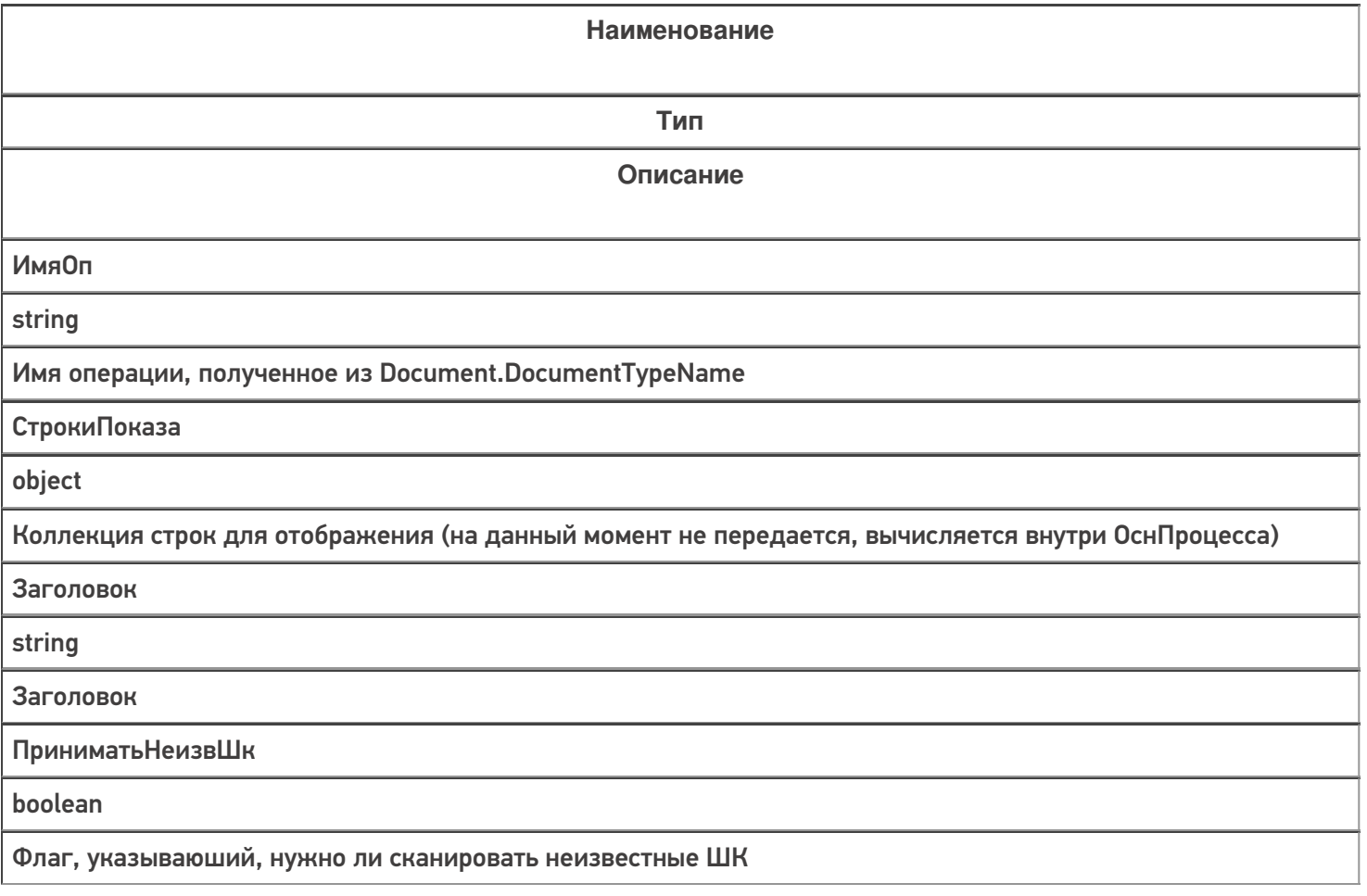

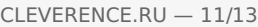

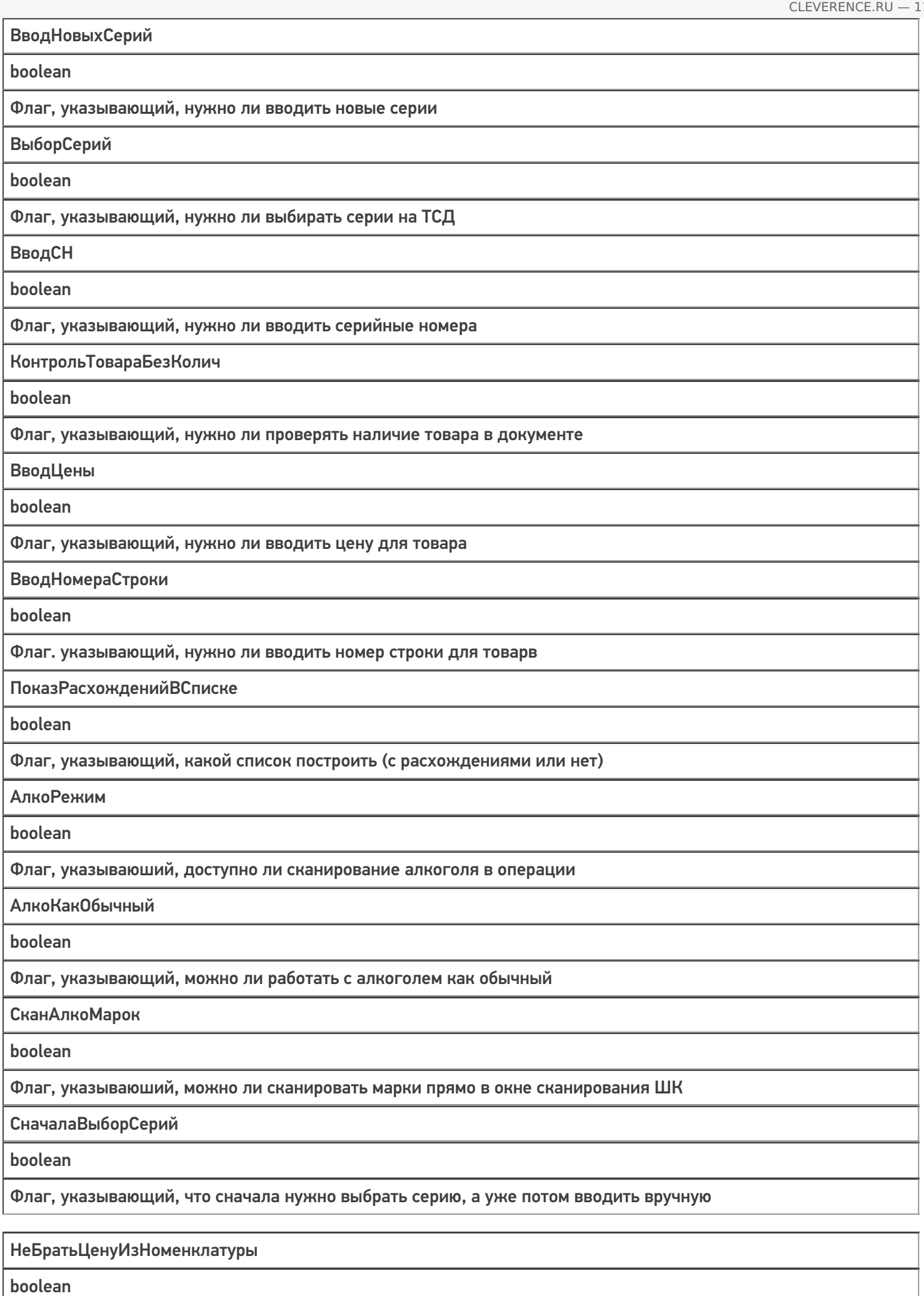

Флаг, указывающий, что не нужно заполнять цену из номенклатуры

ВыборХарактеристик

boolean

Флаг, указывающий, нужно ли выбирать характеристику

ПоказЦены

boolean

Флаг, указывающий, нужно ли показывать цену на экране

ПоказСуммы

boolean

Флаг, указывающий, нужно ли показывать сумму на экране

ПоказИнфоОТоваре

boolean

Флаг, указывающий, нужно ли показывать инфо о товаре по нажатию на строку

ПоказУдалить

boolean

Флаг, указывающий, нужно ли показывать кнопку «Удалить» на экране

ВводитьСкидки

boolean

Флаг, указывающий, нужно ли показывать кнопку ввода скидки

СессияРежимСканироватьEAN13

string

Переменная, с помощью которой происходит определение того, нужно ли сканировать товарный штрихкод

СессияР ежимРаботыПоЯчейкам

string

Переменная, определяющая режим работы по ячейкам

СессияРежимУпаковок

string

Переменная, определяющая режим работы с упаковками

ПроверкаРезерва

boolean

Флаг, указывающий, нужно ли проверять остатки товара в резерве

СессияРежимЯчейки

boolean

Флаг, указывающий, нужно ли сканировать ячейку

СессияРежимСамоконтроля

boolean

Флаг, указывающий, включен ли режим самоконтроля

СессияПерваяЯчейка

### object

Переменная, в которой хранится объект ячейки первого места, отсканированной в текущей сессии

### СессияВтораяЯчейка

object

Переменная, в которой хранится объект ячейки второго места, отсканированной в текущей сессии

СессияПалета

object

Переменная, в которой хранится объект палеты, отсканированной в текущей сессии

СессияКоробка

object

Переменная, в которой хранится объект коробки, отсканированной в текущей сессии

СессияАлкоголь

boolean

Переменная, в которой хранится значение настройки работы с алкоголем в момент выполнения кода

СессияТабак

boolean

Переменная, в которой хранится значение настройки работы с табаком в момент выполнения кода

Сессия Обувь

boolean

Переменная, в которой хранится значение настройки работы с обувью в момент выполнения кода

### Не нашли что искали?

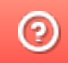

Задать вопрос в техническую поддержку